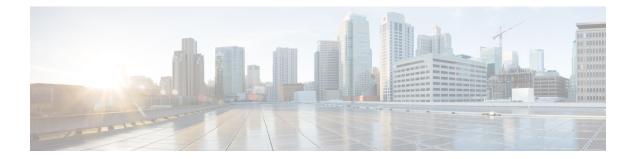

## MIP HA Assignment Table Configuration Mode Commands

| Command Modes | The Mobile IP HA Assignment Table Configuration Mode is used to assign specific Home Agent (HA) IP addresses to ranges of Mobile Node (MN) IP addresses. |
|---------------|----------------------------------------------------------------------------------------------------|
|               | Exec > Global Configuration > Context Configuration > MIP HA Assignment Table                                                                            |
|               | <pre>configure &gt; context context_name &gt; mobile-ip ha assignment-table table_name</pre>                                                             |
|               | Entering the above command sequence results in the following prompt:                                                                                     |
|               | [context_name]host_name(config-mobile-ip-ha-assignment)#                                                                                                 |
| <b>(</b>      |                                                                                                    |
| Important     | The commands or keywords/variables that are available are dependent on platform type, product version, and installed license(s).                         |
| <b>(</b>      |                                                                                                    |
| Important     | For information on common commands available in this configuration mode, refer to the Common Commands chapter.                                           |
|               | hoa-range, on page 1                                                                                                    |

## hoa-range

This command assigns ranges of Mobile Node (MN) IP addresses to specific Home agent IP addresses.

| Product       | НА                                                                                           |
|---------------|----------------------------------------------------------------------------------------------|
| Privilege     | Security Administrator, Administrator                                                        |
| Command Modes | Exec > Global Configuration > Context Configuration > MIP HA Assignment Table                |
|               | <pre>configure &gt; context context_name &gt; mobile-ip ha assignment-table table_name</pre> |
|               | Entering the above command sequence results in the following prompt:                         |
|               | [ <i>context_name</i> ] <i>host_name</i> (config-mobile-ip-ha-assignment)#                   |

| Syntax Description | [ no ] hoa-range ip_addressip_address2 ha ip_address3                                                                                                    |
|--------------------|----------------------------------------------------------------------------------------------------|
|                    | no                                                                                                    |
|                    | Removes the specified Home Agent assignment from the assignment table.                                                                                                    |
|                    | ip_address ip_address2                                                                                                    |
|                    | Specifies a range of MN IP addresses. <i>ip_address</i> and <i>ip_address2</i> must be specified in IPv4 dotted-decimal or IPv6 colon-separated notation.                                      |
|                    | ha <i>ip_address3</i>                                                                                                    |
|                    | Specifies the IP address of the Home Agent to assign to MNs that are within the specified range. <i>ip_address3</i> must be specified in IPv4 dotted-decimal or IPv6 colon-separated notation. |
| Usage Guidelines   | Use this command to assign ranges of MN IP addresses to specific HAs.                                                                                                    |
| <b>(</b>           |                                                                                                    |
| Important          | A maximum of eight MIP HA assignment tables can be configured per context with a maximum of eight MIP HA assignment tables across all contexts.                                                |
| <b>(</b>           |                                                                                                    |
| Important          | A maximum of 256 non-overlapping hoa-ranges can be configured per MIP HA Assignment table with a maximum of 256 non-overlapping hoa-ranges across all MIP HA Assignment tables.                |
|                    |                                                                                                    |

## Example

The following command assigns any MN IP address that falls in the range of *192.168.100.0* through *192.168.101.0* to the HA with the IP address of *192.168.200.10*:

hoa-range 192.168.100.0 192.168.101.0 ha 192.168.200.10